# **HPI Hasso Plattner** Institut

IT Systems Engineering | Universität Potsdam

# Crawling the Web

Felix Elliger & Markus Steiner

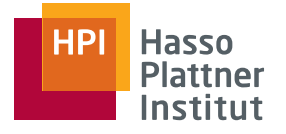

## Übersicht

### HTML Parser

- □ Anforderungsanalyse
- $\Box$ Probleme
- □Externe Open Source Bibliotheken
- $\Box$ Jericho HTML Parser
- □Vorstellung unserer Bibliothek

#### ■Wikipedia

- □Möglichkeiten um an die Personendaten zu kommen
- □ Auswahl der Daten für unsere Wikipedia-Tabelle

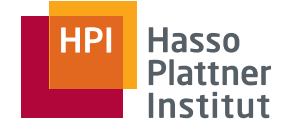

### **Extraktion von Texten aus dem HTML-String**

- □ Body-Text
- □ Titel-Text

### ■ **Umwandlung aller HTML-Sonderzeichen in Unicodezeichen**

- □ Zum Beispiel *&auml* → ä
- □Ersetzung aller *&nbsp* durch gewöhnliche Leerzeichen
- ■**Zuverlässige Ergebnisse auch bei schlechtem HTML Code**
- **spezielle Hervorhebungen im Body oder Titel erhalten**
	- □Fett geschriebenen Text
	- □Kursiv geschriebenen Text

4

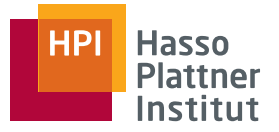

### ■ Sehr schlechter und nicht standardkonformer HTML-Code

- □Endtags fehlen z.B. *<body>foobar*
- □ Feine Unterschiede z.B. *<body >foobar</body <sup>&</sup>gt;*
- $\rightarrow$  reguläre Ausdrücke könnten sehr komplex werden

#### ■ **Umwandlung der Sonderzeichen**

 $\Box$  Erster Ansatz: manuelle Definition und Umwandlung von Zeichen wie ÄÖÜ

**aber:** was passiert mit **Mario Gómez García** 

**Folge:** Liste der zu definierenden Sonderzeichen wird sehr lang

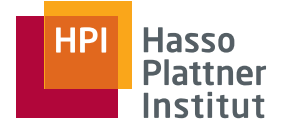

#### **Beispiele**

- □JTidy, NekoHTML, Java HTML Parser, TagSoup
- □ Weitere unter <http://java-source.net/open-source/html-parsers>

#### ■**Vorteile**

- □ Alle Bibliotheken sind Open Source
- □ Automatische Korrektur von schlechtem HTML-Code
- □Definitionen durch RegEx entfallen fast vollständig
- □Wesentlich robuster als unsere Definitionen

#### ■ **Nachteile**

□ Teilweise sehr schlechte Dokumentation

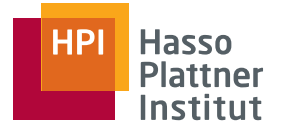

- Open Source Bibliothek unter GNU Lesser General Public License
- HTML-Dokumente parsen, analysieren und manipulieren
- **Vorteile**
	- □ sehr robust, d.h. auch bei schlechtem HTML-Code gute Ergebnisse
	- □ keine riesigen Definitionen von Sonderzeichen
	- □ gute Dokumentation unter [http://jerichohtml.sourceforge.net](http://jerichohtml.sourceforge.net/) <http://jerichohtml.sourceforge.net/doc/api/index.html>

### **Nachteil**

- □ INFO Ausgaben bei schlechtem HTML-Code
	- $\rightarrow$  Fehlerausgabe in Datei

### Textextraktion aus dem Body

7

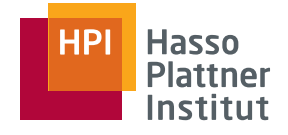

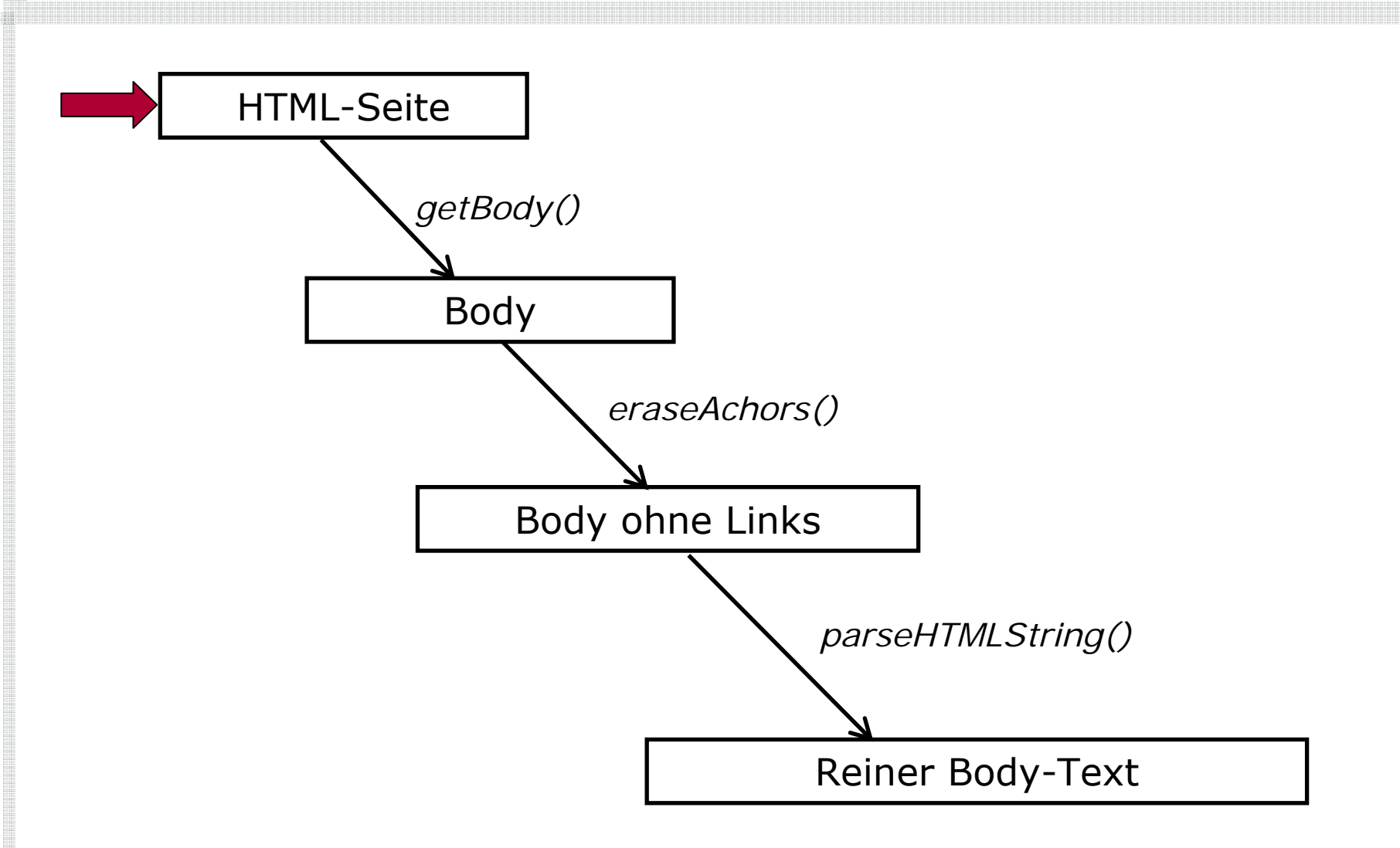

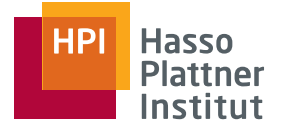

8

}

### **public static** String getBody(String htmlPage) **throws** TagNotFoundException{ String s = **null**; Source src <sup>=</sup>**new** Source(htmlPage); Element bodyElement = src.findNextElement(0,HTMLElementName.BODY);

```
if (bodyElement != null) {
     s = CharacterReference.decodeCollapseWhiteSpace
             (bodyElement.getContent());
}
else {
     throw new TagNotFoundException("No body-tag found");
}
return s;
```
### Textextraktion aus dem Body

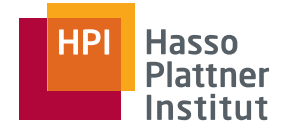

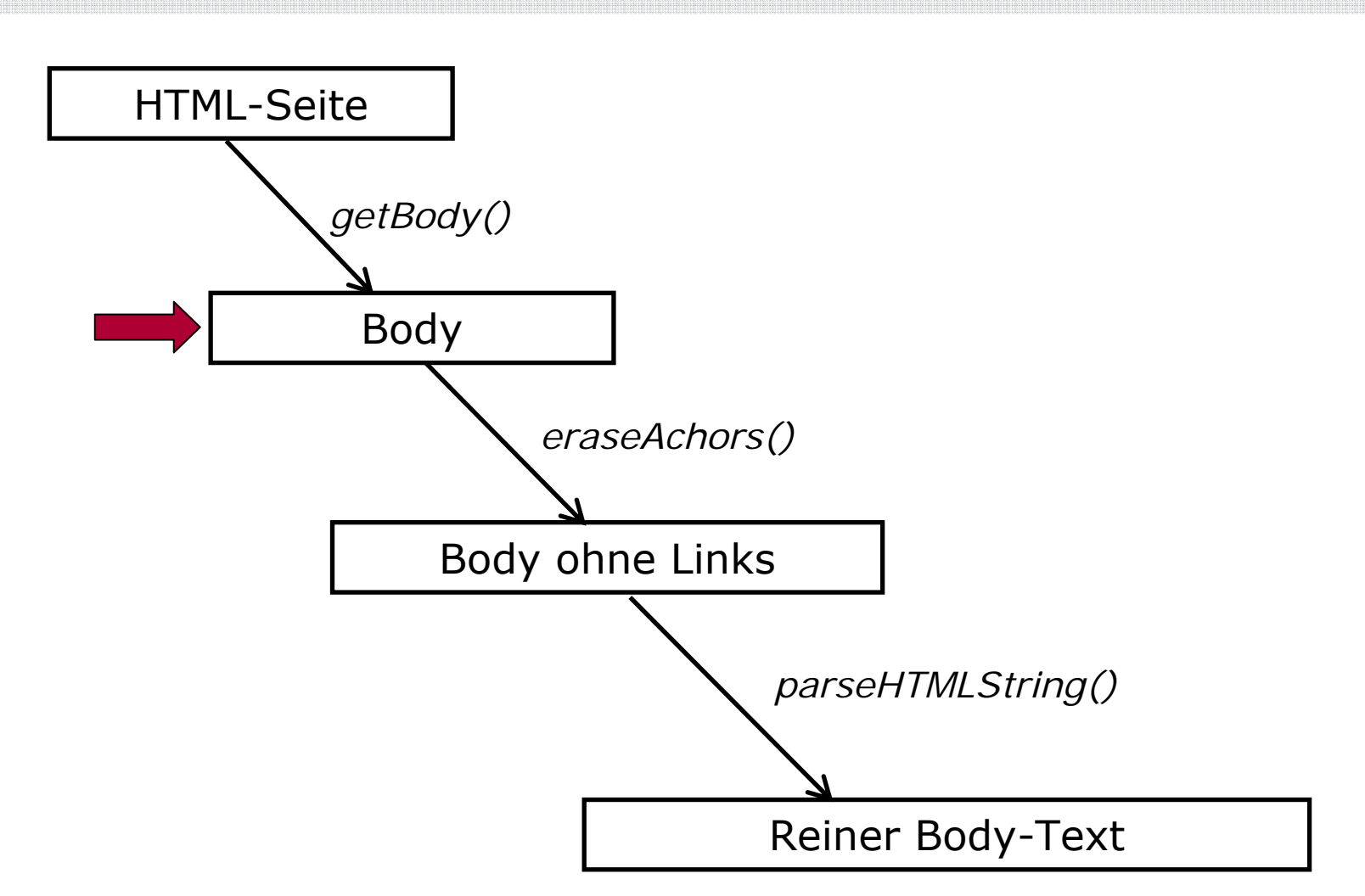

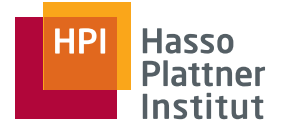

### parseHTMLString

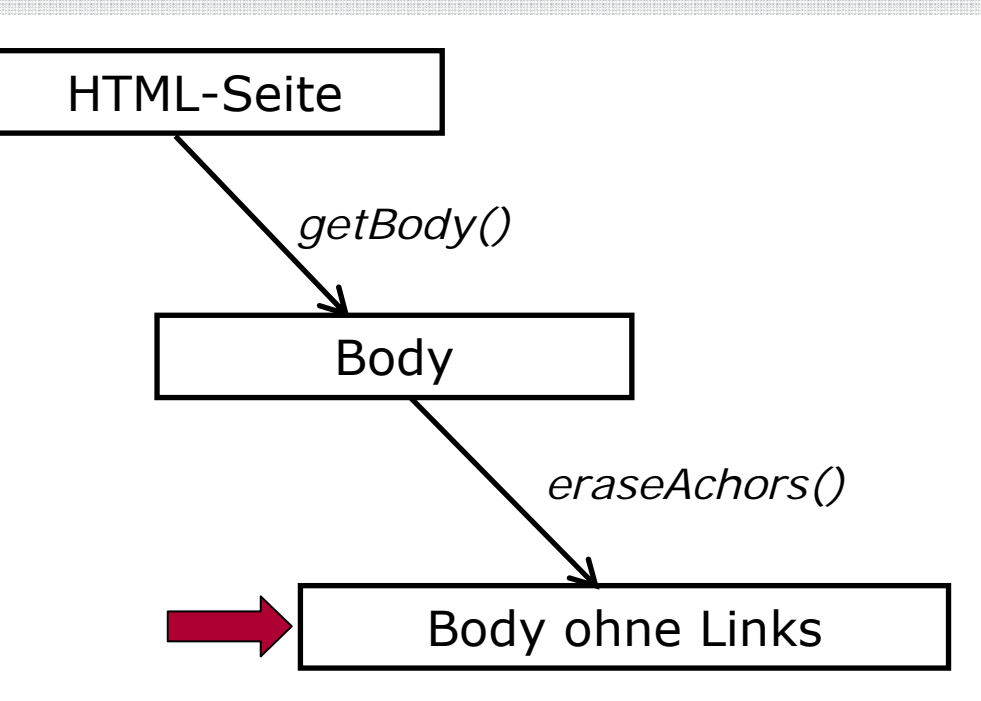

**public static** String parseHTMLString(String htmlString) {

Source scr <sup>=</sup>**new** Source(htmlString);

**return** scr.getTextExtractor().toString();

Crawling the Web | Felix Elliger & Markus Steiner | 20. November 2007

}

### Textextraktion aus dem Body

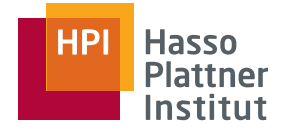

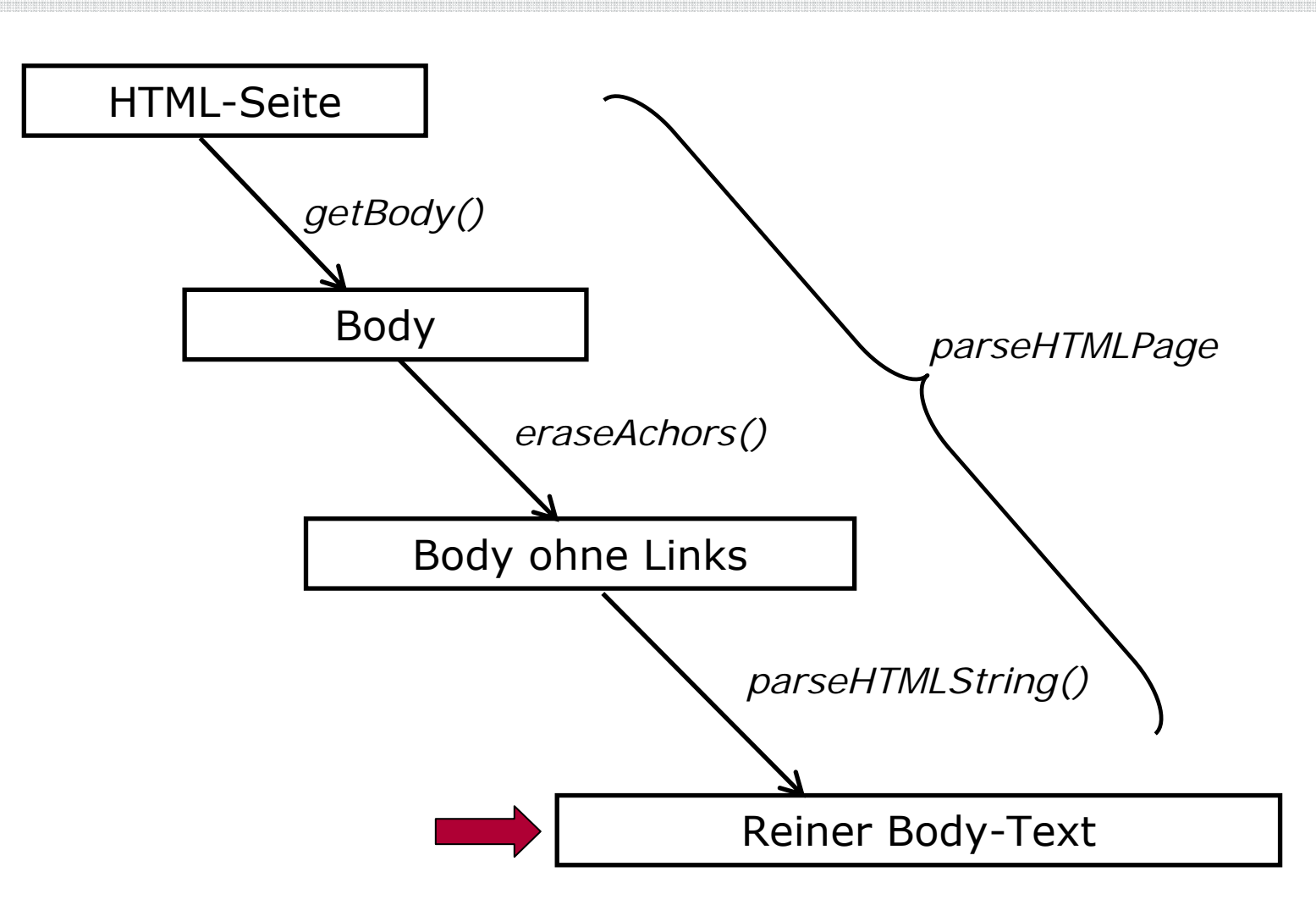

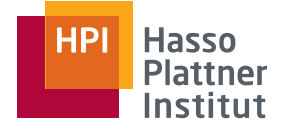

### Extraktion des Titels – getTitle()

12

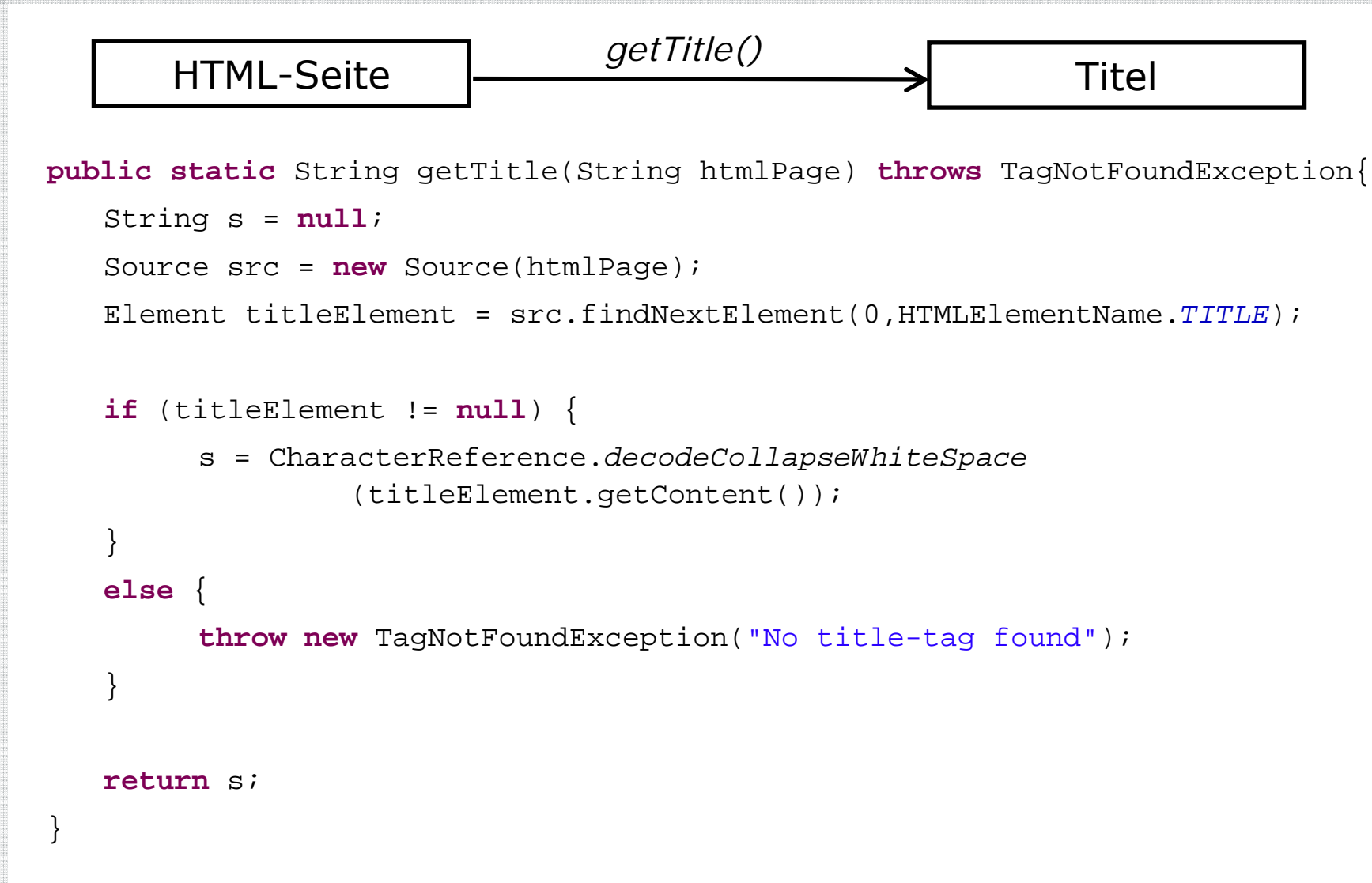

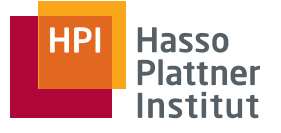

## Problem bei getTitle()

### **Quelleninformationen im Titel**

- □Zum Beispiel " BUNTE.T-Online Newsline: Coroline Beil ... "
- **Diskussion: Stören uns diese Informationen später???**
- **Mögliche Lösungen**
	- **1. Manuelle Schemata für alle Quellen entwickeln**
		- ◊ Sehr aufwändig
		- ◊ Nicht robust
			- → kleine Änderungen haben große Auswirkungen
			- $\rightarrow$  ständige Wartung nötig
	- **2. Vergleichen aller News eines Tages und entfernen gleicher Titelelemente**
		- ◊ Automatische Anpassung an Formatänderungen
		- ◊ Sehr robust

## Diskussion weiterer Methoden

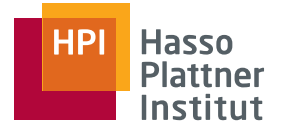

#### ■ **Tokenize**

- □ zerlegt den String in ein Array einzelner Worte
- □ Trennung erfolgt an Leerzeichen

### ■ **ModifyPunctuation**

- □ Entfernt Satzzeichen
- □ Ersetzt ' durch ''

### ■ **getUpperCaseWords**

□ Liefert alle großgeschriebenen Worte

### ■ **getAllTextsIn**

□ Liefert alle Textelemente zwischen bestimmten Tags

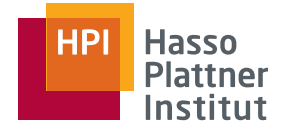

### **3 Möglichkeiten um an die Daten zu kommen**

- **1. Tabelle**
- **2. CSV**
- **3. Direkter Zugriff auf Toolserver**

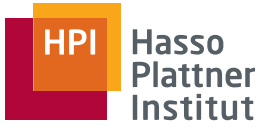

### Parsen der Tabelle

16

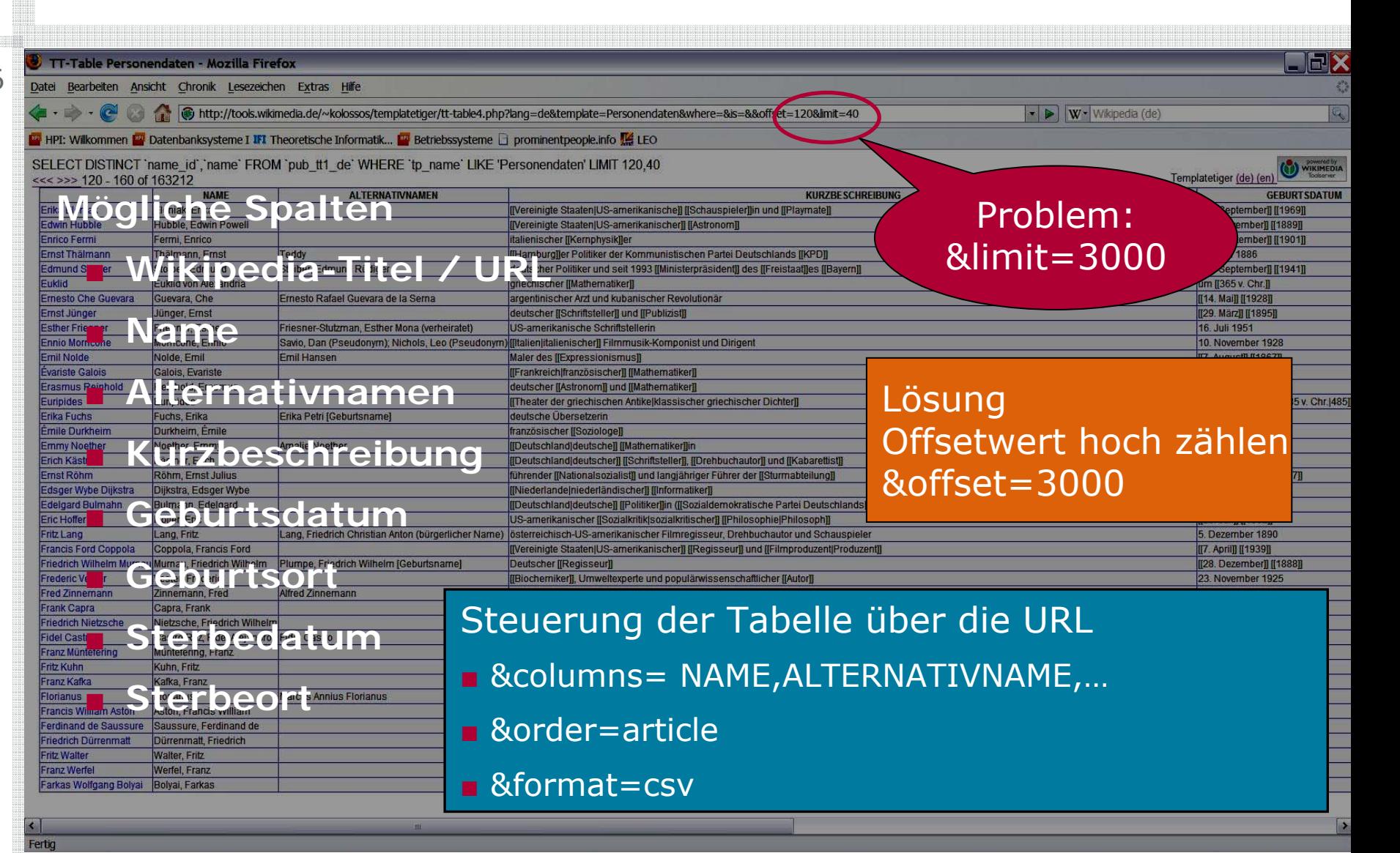

### Parsen der CSV-Datei

17

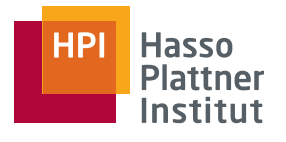

article NAME ALTERNATIVNAMEN KURZBESCHREIBUNG GEBURTSDATUM GEBURTSORT STERBEDATUM STERBEORT Lee Ang Lee, Ang [[Regisseur]] und Drehbuchautor [[23, Oktober Warhol, Andy Warhola, Andrew Begründer und bedeutendster Künstler der [[Pop-Art]] [[6. August]] [[1928]] [[Pittsburgh]] [[22. Februar]] [[1987]] [[New York City|New York]], [[New York (Bundesstaa [[Regisseur]] [[6. Januar]] [[1954]] [[Isle of Wight]]. [[Vereinigtes Königreich|Großbritannien]] Alfred Hitchcock, Hitchcock, Alfred [[Vereinigtes Königreich|britischer]] [[Filmregisseur]] und [[Filmproduzent|Pr Körproblemen (1. march 1980)] [[Los Angeles]], [[Kalifornien]], [[Vereinigte Staaten|USA]] Aki Kaurismäki, Aki [[Finnlandfinnischer]] [[Regisseur]] [[4. April]] [[1957]] [[Orim amerikanischer [[Schauspieler]], [[Regisseur]] und [[Filmproduzent]Produzent]] 25. April 1940 [[New York City|New York]], [[New York (Bundesstaat)|NY]] Alexander der Große Alexander der Große A-**BabSchlechte Qualität**  $\blacktriangleright$  Keine Kommas [[Syrakus]] auf [[Sizilien]] [[212 v. Chr.]] [[Syrakus]] auf [[Sizilien]] Aristoteles Aristoteles [[Der Stagirit]], [[Der Philosoph]] [[Griechenland|griechischer]] [[Philosoph]] und [[Naturforscher]] [[384 v. Chr.]] [[ [[Chalkis]]/[[Euböa]] Abraham Lincoln Lincoln, Abraham 16. Präsident der Vereinigten Staaten von Amerika [[12. Februar]] [[1809]] bei [[Hodgenville]], Hardin County "(heute: LaRue County)", [[Kentucky] [[Washington (District of Columbia)]], [[Vereinigte Staaten[USA]] Angela Merkel Merkel, Angela Bundeskanzlerin der Bundesrepublik Deutschland (CDU) 17, Juli 1954 [[Hamburg]] Alicia Silverstone Silverstone Silverstone Silve [[Schauspieler]]in [[4. Oktober]] [[1976]] [[San Francisco]], [[Kalifornien]], [[Vereinigte Staaten|USA]] Al-Biruni Al-Biruni al-Biruni al-Raihan Muhammad ibn Ahmad persischer Mathematiker, Wissens **Light bei 1000** [[Okkultismus|Okkultist]], [[Mystik]]er, Poet, Künstler, Künstler-Manager und [[Sozialkritik]]er [[12. Oktober]] [[1875]] [[Leamington Spa]], England [[1947]] [[Hastings]], England Anne Haigis Haigis, Anne  $\rightarrow$  auch hier muss der Offsetwert hoch gezählt werden. 253 Aurelian Aurelianus, Lucius Domitius Aurelian römischer Kaiser von 270 bis 275 9. September 214 [[Moesia]] oder [[Sirmium]], [[Pannonien]] 275 bei [[Konstantinopel]] (heute [[Istanbul]]) Andrei Dmitr [[Russlandrussischer]] [[Kosmologe]] [[2. März]] [[1948]] [[Moskau]], [[Russland]] Adolf Hitler Hitler, Adolf deutscher Reichskanzler, Diktator und Kriegsverbrecher [[20. April]] [[1889]] [[Braunau am Inn] Arcac**A USGBIOIS:** These oströmischen Reiches zwischen 395 und 408 um 377 Spanien 408 [[Konstantinopel]] Avitus Avitus Eparchius Avitus weströmischer Kaiser um 400 Auvergne 457 Agath<br>(Pseudonym) englische Krimi-Schriftstel [[Stockholm]] [[10. Dezember]] [[1896]] [[San Remo]] Adam Ries Ries, Adam Riese, Adam Deutscher Rechenmeister [[1492]] [[Staffelstein]], [[Oberfranken]] [[30. März]] [[1559]] [[Annaberg-Buchholz|A<br>Andr**Andrew Andrew Starte** E Mathematika Lund (Physiker) [C. L. November]] [[1701]] [[Orangker]] [[25. Agrif] [[1] [[Ugwstal] Amette von Proste-Hüghoff Droste-Hüghoff Annence pool of Julshoff, Annette Elisabeth [[<br>Januar 1999 [[Bug Hüshoff]] bei [[M [[Ansparin**p]] Press BC (Fegrinisk Louis)** A Express of Lovelace Unistine [Nathematiker] in 10. Dezember 1815 [[London]] 27. November 1852 London Alexandre Dumas der Jüng<br>[[London]] Ada Lovelace Lovelace. Ada Augusta Ada K The Mathematic Corputer Corputer (December 2012), Country Corputer Corputer Corputer Corputer Corputer Corputer Corputer Corputer Corputer Corputer Corputer Corputer Corputer Corputer Corputer Corputer Corputer Corputer Co Achim von Arnim, Ludwig Achim von deutscher [[Dichter]] der [[Heidelberger Romantik]] [[26. Januar]] [[1781]] [[Berlin]] [[21. Januar]] [[1831]] auf [[Schloss Wiepersdorf]], Kreis [[Jüterbog]] Alessandro Anastasio Graf von Begründer der [[Elektrizitätslehre]] [[18, Februar]] [[1745]] [[Como]], [[Italien]] [[5, März]] [[1827]] [[Comnago]] bei Como Antoni van Leeuwenhoek, Leeuwenhoek, Antoni van [[Nieder

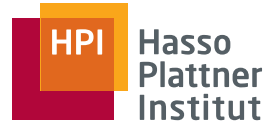

### **Wikimedia Toolserver**

- Besteht aus aktuellem Datenbank-Dump
- Theoretisch besteht Möglichkeit direkt auf Toolserver zuzugreifen

### **Vorteil**

- □Sehr elegante Lösung
- □Relativ einfacher und schneller Zugriff auf Personendaten

### **Nachteil**

■ Bisher nur sporadische Reaktion von Wikimedia-Admin auf die Zugriffsanfrage

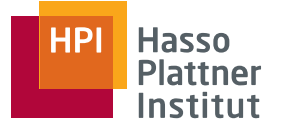

## Auswahl der Spalten

- Wikipedia-Titel / URL
- Name
- Alternativnamen
- Kurzbeschreibung
- ■Geburtsdatum
- Geburtsort
- Sterbedatum
- Sterbeort

#### **Mögliche Spalten Unser bisheriger Datenbankentwurf**

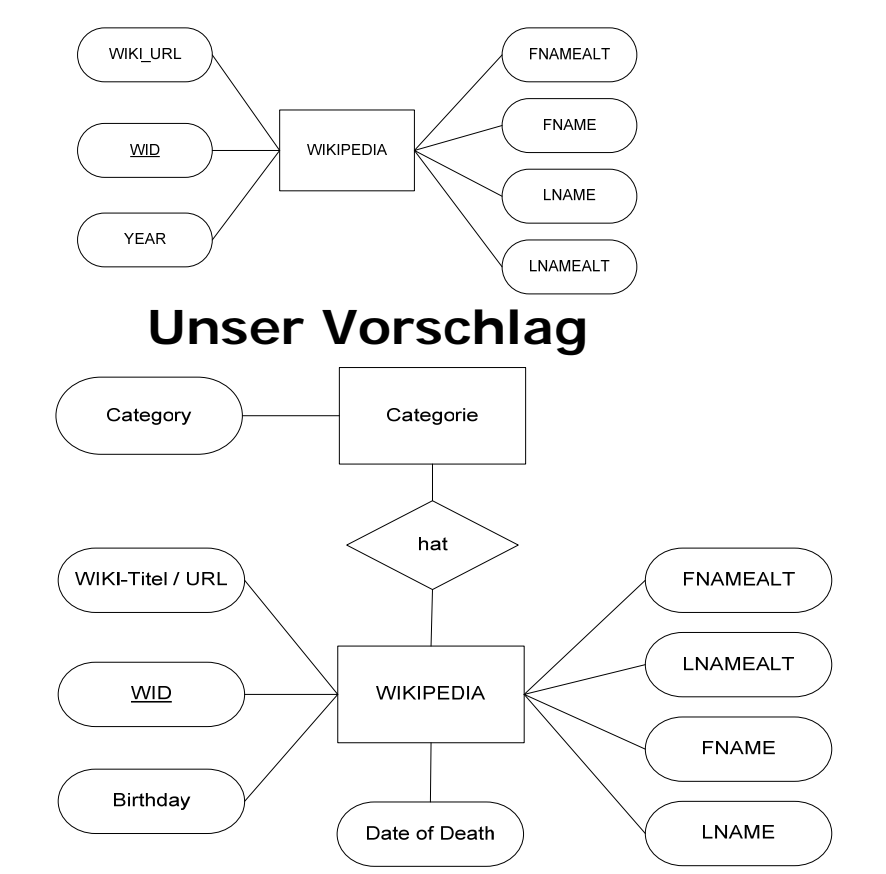

- Bisher ca. 92.000 Personnamen in unserer Wikipediatabelle
	- **Theoretisch 163.212 Personennamen möglich**
		- $\Box$ **Aber:**

20

- Brauchen wir
	- ◊ Römische Kaiser
	- ◊ den achten Kalif der Umayyaden usw.
	- ◊ **Gegenbeispiel**: Was passiert, wenn Goethe Geburtstag hat
- □ Ab welchem Geburtsdatum / Sterbedatum nehmen wir Personen auf?

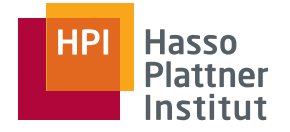

- Mining the Web
- Java ist auch eine Insel
- ■[http://jerichohtml.sourceforge.net](http://jerichohtml.sourceforge.net/)
- ■<http://jerichohtml.sourceforge.net/doc/api/index.html>
- [http://de.wikipedia.org/wiki/Wikipedia:WikiProjekt\\_Vorlagenauswertung](http://de.wikipedia.org/wiki/Wikipedia:WikiProjekt_Vorlagenauswertung)